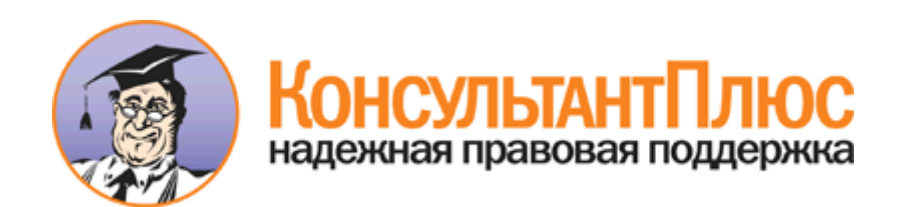

# Распоряжение Администрации Смоленской области от 03.06.2009 N 596-р/адм (ред. от 20.06.2013) "Об утверждении Порядка проведения анализа финансового состояния инвестора в целях принятия решения о присвоении инвестиционному проекту статуса одобренного инвестиционного проекта Смоленской области"

Документ предоставлен **[КонсультантПлюс](http://www.consultant.ru/)**

**[www.consultant.ru](http://www.consultant.ru/)**

Дата сохранения: 02.09.2013

Распоряжение Администрации Смоленской области от 03.06.2009 N 596-р/адм (ред. от 20.06.2013) "Об утверждении Порядка проведения анализа финансового состояния инвестора в целях принятия решения о присвоении инвестиционному проекту статуса одобренного инвестиционного проекта Смоленской области"

### **АДМИНИСТРАЦИЯ СМОЛЕНСКОЙ ОБЛАСТИ**

**РАСПОРЯЖЕНИЕ от 3 июня 2009 г. N 596-р/адм**

## **ОБ УТВЕРЖДЕНИИ ПОРЯДКА ПРОВЕДЕНИЯ АНАЛИЗА ФИНАНСОВОГО СОСТОЯНИЯ ИНВЕСТОРА В ЦЕЛЯХ ПРИНЯТИЯ РЕШЕНИЯ О ПРИСВОЕНИИ ИНВЕСТИЦИОННОМУ ПРОЕКТУ СТАТУСА ОДОБРЕННОГО ИНВЕСТИЦИОННОГО ПРОЕКТА СМОЛЕНСКОЙ ОБЛАСТИ**

(в ред. распоряжений Администрации Смоленской области от 08.10.2012 [N 1404-р/адм,](consultantplus://offline/ref=58D6BCEFFB0202ADF62ABF216531E05809BBD5EFC32FECDD5E8D63E60440C6F6881D0614B75E3C82B8A658u7IDM) от 20.06.2013 [N 950-р/адм\)](consultantplus://offline/ref=58D6BCEFFB0202ADF62ABF216531E05809BBD5EFC028E1D7508D63E60440C6F6881D0614B75E3C82B8A658u7IDM)

В целях реализации [статьи 8](consultantplus://offline/ref=58D6BCEFFB0202ADF62ABF216531E05809BBD5EFC22FE1DB578D63E60440C6F6881D0614B75E3C82B8A750u7I1M) областного закона "О государственной поддержке инвестиционной деятельности на территории Смоленской области":

Утвердить прилагаемый [Порядок](#page-1-0) проведения анализа финансового состояния инвестора в целях принятия решения о присвоении инвестиционному проекту статуса одобренного инвестиционного проекта Смоленской области.

> Губернатор Смоленской области С.В.АНТУФЬЕВ

Утвержден распоряжением Администрации Смоленской области от 03.06.2009 N 596-р/адм

#### **ПОРЯДОК**

## <span id="page-1-0"></span>**ПРОВЕДЕНИЯ АНАЛИЗА ФИНАНСОВОГО СОСТОЯНИЯ ИНВЕСТОРА В ЦЕЛЯХ ПРИНЯТИЯ РЕШЕНИЯ О ПРИСВОЕНИИ ИНВЕСТИЦИОННОМУ ПРОЕКТУ СТАТУСА ОДОБРЕННОГО ИНВЕСТИЦИОННОГО ПРОЕКТА СМОЛЕНСКОЙ ОБЛАСТИ**

(в ред. распоряжений Администрации Смоленской области от 08.10.2012 [N 1404-р/адм,](consultantplus://offline/ref=58D6BCEFFB0202ADF62ABF216531E05809BBD5EFC32FECDD5E8D63E60440C6F6881D0614B75E3C82B8A658u7IDM) от 20.06.2013 [N 950-р/адм\)](consultantplus://offline/ref=58D6BCEFFB0202ADF62ABF216531E05809BBD5EFC028E1D7508D63E60440C6F6881D0614B75E3C82B8A658u7IDM)

1. Настоящий Порядок определяет механизм и методику проведения анализа финансового состояния инвестора.

2. Организацию проведения анализа финансового состояния инвестора в целях принятия решения о присвоении инвестиционному проекту статуса одобренного инвестиционного проекта Смоленской области осуществляет орган исполнительной власти Смоленской области, осуществляющий единую инвестиционную политику на территории Смоленской области (далее - уполномоченный орган).

3. Анализ финансового состояния инвестора осуществляется одновременно с экономической экспертизой инвестиционных проектов.

4. Общий срок проведения анализа финансового состояния инвестора не должен превышать 35 рабочих дней.

5. Анализ финансового состояния инвестора осуществляется на основе форм бухгалтерской (финансовой) отчетности, утвержденных [Приказом](consultantplus://offline/ref=58D6BCEFFB0202ADF62AA12C735DBD520EB48AE2C22BE3880AD238BB53u4I9M) Министерства финансов Российской Федерации от 2 июля 2010 года N 66н "О формах бухгалтерской отчетности организаций", представляемых инвестором в рамках проведения отбора инвестиционных проектов для включения инвестиционных проектов в перечень одобренных инвестиционных проектов Смоленской области, а именно:

(в ред. [распоряжения](consultantplus://offline/ref=58D6BCEFFB0202ADF62ABF216531E05809BBD5EFC028E1D7508D63E60440C6F6881D0614B75E3C82B8A658u7IFM) Администрации Смоленской области от 20.06.2013 N 950-р/адм) - бухгалтерского [баланса](consultantplus://offline/ref=58D6BCEFFB0202ADF62AA12C735DBD520EB48AE2C22BE3880AD238BB5349CCA1CF525F56F3533D80uBIEM) на последнюю отчетную дату;

(в ред. [распоряжения](consultantplus://offline/ref=58D6BCEFFB0202ADF62ABF216531E05809BBD5EFC028E1D7508D63E60440C6F6881D0614B75E3C82B8A658u7IEM) Администрации Смоленской области от 20.06.2013 N 950-р/адм) - [отчета](consultantplus://offline/ref=58D6BCEFFB0202ADF62AA12C735DBD520EB48AE2C22BE3880AD238BB5349CCA1CF525F56F3533D8BuBI9M) о финансовых результатах за последний отчетный период;

(в ред. [распоряжения](consultantplus://offline/ref=58D6BCEFFB0202ADF62ABF216531E05809BBD5EFC028E1D7508D63E60440C6F6881D0614B75E3C82B8A658u7I1M) Администрации Смоленской области от 20.06.2013 N 950-р/адм) - дополнительной финансовой информации, представленной инвестором.

(абзац введен [распоряжением](consultantplus://offline/ref=58D6BCEFFB0202ADF62ABF216531E05809BBD5EFC028E1D7508D63E60440C6F6881D0614B75E3C82B8A658u7I0M) Администрации Смоленской области от 20.06.2013 N 950-р/адм) (п. 5 в ред. [распоряжения](consultantplus://offline/ref=58D6BCEFFB0202ADF62ABF216531E05809BBD5EFC32FECDD5E8D63E60440C6F6881D0614B75E3C82B8A658u7ICM) Администрации Смоленской области от 08.10.2012 N 1404-р/адм)

6. Для анализа финансового состояния инвестора используются три группы индикаторов:

- коэффициенты ликвидности;

- коэффициент, характеризующий финансовую устойчивость;

(в ред. [распоряжения](consultantplus://offline/ref=58D6BCEFFB0202ADF62ABF216531E05809BBD5EFC028E1D7508D63E60440C6F6881D0614B75E3C82B8A659u7I8M) Администрации Смоленской области от 20.06.2013 N 950-р/адм)

- показатель рентабельности.

7. Коэффициенты ликвидности характеризуют обеспеченность инвестора оборотными средствами для ведения хозяйственной деятельности и своевременного погашения срочных обязательств.

Коэффициенты ликвидности содержат три показателя:

коэффициент абсолютной ликвидности;

коэффициент быстрой (промежуточной) ликвидности;

коэффициент текущей (общей) ликвидности.

Коэффициент абсолютной ликвидности (К1) показывает, какая часть краткосрочных долговых обязательств может быть погашена в ближайшее время, и рассчитывается по следующей формуле:

 (денеж. средства и денеж. экв. + гос. цен. бумаги) [1250](consultantplus://offline/ref=58D6BCEFFB0202ADF62AA12C735DBD520EB48AE2C22BE3880AD238BB5349CCA1CF525F5EuFI0M) К1 = ------------------------------------------------------, где: крат. обязательства [1500-](consultantplus://offline/ref=58D6BCEFFB0202ADF62AA12C735DBD520EB48AE2C22BE3880AD238BB5349CCA1CF525F56F3533887uBIAM)[1530-](consultantplus://offline/ref=58D6BCEFFB0202ADF62AA12C735DBD520EB48AE2C22BE3880AD238BB5349CCA1CF525F56F3533886uBI1M)[1540](consultantplus://offline/ref=58D6BCEFFB0202ADF62AA12C735DBD520EB48AE2C22BE3880AD238BB5349CCA1CF525F56F3u5I3M) денеж. средства и денеж. экв. - показатель строки [1250](consultantplus://offline/ref=58D6BCEFFB0202ADF62AA12C735DBD520EB48AE2C22BE3880AD238BB5349CCA1CF525F5EuFI0M) "Денежные 1250 средства и денежные эквиваленты" бухгалтерского баланса; гос. цен. бумаги - текущая рыночная стоимость государственных ценных бумаг, принадлежащих инвестору; крат. обязательства - краткосрочные финансовые 1500-1530-1540

обязательства, значение которых определяется как разность показателей строк [1500](consultantplus://offline/ref=58D6BCEFFB0202ADF62AA12C735DBD520EB48AE2C22BE3880AD238BB5349CCA1CF525F56F3533887uBIAM) "Итого по разделу V", [1530](consultantplus://offline/ref=58D6BCEFFB0202ADF62AA12C735DBD520EB48AE2C22BE3880AD238BB5349CCA1CF525F56F3533886uBI1M) "Доходы будущих периодов" и [1540](consultantplus://offline/ref=58D6BCEFFB0202ADF62AA12C735DBD520EB48AE2C22BE3880AD238BB5349CCA1CF525F56F3u5I3M) "Оценочные обязательства" бухгалтерского баланса.

Коэффициент быстрой (промежуточной) ликвидности (К2) характеризует способность инвестора оперативно высвободить из хозяйственного оборота денежные средства и погасить существующие финансовые обязательства и рассчитывается по следующей формуле:

деб. задолж. + фин. влож. [1240](consultantplus://offline/ref=58D6BCEFFB0202ADF62AA12C735DBD520EB48AE2C22BE3880AD238BB5349CCA1CF525F5EuFI1M) К2 = -------------------------------- крат. обязательства [1500-](consultantplus://offline/ref=58D6BCEFFB0202ADF62AA12C735DBD520EB48AE2C22BE3880AD238BB5349CCA1CF525F56F3533887uBIAM)[1530-](consultantplus://offline/ref=58D6BCEFFB0202ADF62AA12C735DBD520EB48AE2C22BE3880AD238BB5349CCA1CF525F56F3533886uBI1M)[1540](consultantplus://offline/ref=58D6BCEFFB0202ADF62AA12C735DBD520EB48AE2C22BE3880AD238BB5349CCA1CF525F56F3u5I3M) + денеж. средства и денеж. экв. [1250](consultantplus://offline/ref=58D6BCEFFB0202ADF62AA12C735DBD520EB48AE2C22BE3880AD238BB5349CCA1CF525F5EuFI0M) -----------------------------------, где: крат. обязательства [1500-](consultantplus://offline/ref=58D6BCEFFB0202ADF62AA12C735DBD520EB48AE2C22BE3880AD238BB5349CCA1CF525F56F3533887uBIAM)[1530-](consultantplus://offline/ref=58D6BCEFFB0202ADF62AA12C735DBD520EB48AE2C22BE3880AD238BB5349CCA1CF525F56F3533886uBI1M)[1540](consultantplus://offline/ref=58D6BCEFFB0202ADF62AA12C735DBD520EB48AE2C22BE3880AD238BB5349CCA1CF525F56F3u5I3M)

деб. задолж. - дебиторская задолженность, платежи по которой ожидаются

**[www.consultant.ru](http://www.consultant.ru/)** Страница 3 из 8

"Об утверждении Порядка проведения анализа финансового состояния инвестора в целях принятия решения о присвоении инвестиционному проекту

статуса одобренного инвестиционного проекта Смоленской области"

Распоряжение Администрации Смоленской области от 03.06.2009 N 596-р/адм (ред. от 20.06.2013) "Об утверждении Порядка проведения анализа финансового состояния

инвестора в целях принятия решения о присвоении инвестиционному проекту статуса одобренного инвестиционного проекта Смоленской области"

в течение 12 месяцев после отчетной даты; фин. влож. - показатель строки [1240](consultantplus://offline/ref=58D6BCEFFB0202ADF62AA12C735DBD520EB48AE2C22BE3880AD238BB5349CCA1CF525F5EuFI1M) "Финансовые вложения (за 1240 исключением денежных эквивалентов)" бухгалтерского баланса; денеж. средства и денеж. экв. - показатель строки [1250](consultantplus://offline/ref=58D6BCEFFB0202ADF62AA12C735DBD520EB48AE2C22BE3880AD238BB5349CCA1CF525F5EuFI0M) "Денежные 1250 средства и денежные эквиваленты" бухгалтерского баланса; крат. обязательства - краткосрочные финансовые 1500-1530-1540 обязательства, значение которых определяется как разность показателей строк [1500](consultantplus://offline/ref=58D6BCEFFB0202ADF62AA12C735DBD520EB48AE2C22BE3880AD238BB5349CCA1CF525F56F3533887uBIAM) "Итого по разделу V", [1530](consultantplus://offline/ref=58D6BCEFFB0202ADF62AA12C735DBD520EB48AE2C22BE3880AD238BB5349CCA1CF525F56F3533886uBI1M) "Доходы будущих периодов" и [1540](consultantplus://offline/ref=58D6BCEFFB0202ADF62AA12C735DBD520EB48AE2C22BE3880AD238BB5349CCA1CF525F56F3u5I3M) "Оценочные обязательства" бухгалтерского баланса.

Для расчета данного коэффициента инвестор обязан представить дополнительную информацию о характере дебиторской задолженности. В данной информации указываются объем краткосрочной дебиторской задолженности (платежи по которой ожидаются в течение 12 месяцев после отчетной даты) и объем долгосрочной дебиторской задолженности (платежи по которой ожидаются более чем через 12 месяцев после отчетной даты).

Коэффициент текущей (общей) ликвидности (К3) является обобщающим показателем платежеспособности инвестора, характеризует ожидаемую платежеспособность и определяется по следующей формуле:

> об. активы - неликвидные активы [1200](consultantplus://offline/ref=58D6BCEFFB0202ADF62AA12C735DBD520EB48AE2C22BE3880AD238BB5349CCA1CF525F56F3533880uBIFM) К3 = -----------------------------------, где: крат. обязательства [1500-](consultantplus://offline/ref=58D6BCEFFB0202ADF62AA12C735DBD520EB48AE2C22BE3880AD238BB5349CCA1CF525F56F3533887uBIAM)[1530-](consultantplus://offline/ref=58D6BCEFFB0202ADF62AA12C735DBD520EB48AE2C22BE3880AD238BB5349CCA1CF525F56F3533886uBI1M)[1540](consultantplus://offline/ref=58D6BCEFFB0202ADF62AA12C735DBD520EB48AE2C22BE3880AD238BB5349CCA1CF525F56F3u5I3M)

 об. активы - оборотные активы (показатель строки [1200](consultantplus://offline/ref=58D6BCEFFB0202ADF62AA12C735DBD520EB48AE2C22BE3880AD238BB5349CCA1CF525F56F3533880uBIFM) "Итого по 1200

разделу II" бухгалтерского баланса);

 неликвидные активы - неликвидные оборотные активы, которые определяются как сумма дебиторской задолженности, платежи по которой ожидаются более чем через 12 месяцев после отчетной даты, и затрат, произведенных организацией в отчетном периоде, но относящихся к следующим отчетным периодам (расходы будущих периодов);

крат. обязательства - краткосрочные финансовые

1500-1530-1540

обязательства, значение которых определяется как разность показателей строк [1500](consultantplus://offline/ref=58D6BCEFFB0202ADF62AA12C735DBD520EB48AE2C22BE3880AD238BB5349CCA1CF525F56F3533887uBIAM) "Итого по разделу V", [1530](consultantplus://offline/ref=58D6BCEFFB0202ADF62AA12C735DBD520EB48AE2C22BE3880AD238BB5349CCA1CF525F56F3533886uBI1M) "Доходы будущих периодов" и [1540](consultantplus://offline/ref=58D6BCEFFB0202ADF62AA12C735DBD520EB48AE2C22BE3880AD238BB5349CCA1CF525F56F3u5I3M) "Оценочные обязательства" бухгалтерского баланса.

Для расчета данного коэффициента инвестор обязан представить дополнительную информацию о сумме расходов будущих периодов по состоянию на отчетную дату.

(п. 7 в ред. [распоряжения](consultantplus://offline/ref=58D6BCEFFB0202ADF62ABF216531E05809BBD5EFC32FECDD5E8D63E60440C6F6881D0614B75E3C82B8A658u7I0M) Администрации Смоленской области от 08.10.2012 N 1404-р/адм)

8. Для оценки финансовой устойчивости деятельности инвестора используется коэффициент соотношения собственных и заемных средств.

Коэффициент соотношения собственных и заемных средств (К4) является одной из характеристик финансовой устойчивости инвестора, указывает на возможность покрытия собственным капиталом заемных средств и рассчитывается по следующей формуле:

 собст. капитал [1300](consultantplus://offline/ref=58D6BCEFFB0202ADF62AA12C735DBD520EB48AE2C22BE3880AD238BB5349CCA1CF525F56F3533881uBIDM) К4 = --------------------------------, где: заем. капитал [1400+](consultantplus://offline/ref=58D6BCEFFB0202ADF62AA12C735DBD520EB48AE2C22BE3880AD238BB5349CCA1CF525F56F3533886uBIEM)[1500-](consultantplus://offline/ref=58D6BCEFFB0202ADF62AA12C735DBD520EB48AE2C22BE3880AD238BB5349CCA1CF525F56F3533887uBIAM)[1530-](consultantplus://offline/ref=58D6BCEFFB0202ADF62AA12C735DBD520EB48AE2C22BE3880AD238BB5349CCA1CF525F56F3533886uBI1M)[1540](consultantplus://offline/ref=58D6BCEFFB0202ADF62AA12C735DBD520EB48AE2C22BE3880AD238BB5349CCA1CF525F56F3u5I3M) собст. капитал - капитал и резервы (показатель строки [1300](consultantplus://offline/ref=58D6BCEFFB0202ADF62AA12C735DBD520EB48AE2C22BE3880AD238BB5349CCA1CF525F56F3533881uBIDM) "Итого 1300

Распоряжение Администрации Смоленской области от 03.06.2009 N 596-р/адм (ред. от 20.06.2013) "Об утверждении Порядка проведения анализа финансового состояния инвестора в целях принятия решения о присвоении инвестиционному проекту статуса одобренного инвестиционного проекта Смоленской области"

по разделу III" бухгалтерского баланса);

заем. капитал - финансовые обязательства, значение 1400+1500-1530-1540

которых определяется как сумма долгосрочных и краткосрочных обязательств (показатели строк [1400](consultantplus://offline/ref=58D6BCEFFB0202ADF62AA12C735DBD520EB48AE2C22BE3880AD238BB5349CCA1CF525F56F3533886uBIEM) "Итого по разделу IV" и [1500](consultantplus://offline/ref=58D6BCEFFB0202ADF62AA12C735DBD520EB48AE2C22BE3880AD238BB5349CCA1CF525F56F3533887uBIAM) "Итого по разделу V" бухгалтерского баланса) без учета показателей строк [1530](consultantplus://offline/ref=58D6BCEFFB0202ADF62AA12C735DBD520EB48AE2C22BE3880AD238BB5349CCA1CF525F56F3533886uBI1M) "Доходы будущих периодов" и [1540](consultantplus://offline/ref=58D6BCEFFB0202ADF62AA12C735DBD520EB48AE2C22BE3880AD238BB5349CCA1CF525F56F3u5I3M) "Оценочные обязательства" бухгалтерского баланса. (п. 8 в ред. [распоряжения](consultantplus://offline/ref=58D6BCEFFB0202ADF62ABF216531E05809BBD5EFC32FECDD5E8D63E60440C6F6881D0614B75E3C82B8A65Bu7IAM) Администрации Смоленской области от 08.10.2012 N 1404-р/адм)

9. Процедура расчета показателя рентабельности (К5) различается для организаций в сфере торговли и организаций, занимающихся иными видами экономической деятельности.

Для инвесторов-организаций в сфере торговли показатель рентабельности рассчитывается по следующей формуле:

 прибыль (убыток) [2200](consultantplus://offline/ref=58D6BCEFFB0202ADF62AA12C735DBD520EB48AE2C22BE3880AD238BB5349CCA1CF525F56F3533884uBI8M) К5 = -----------------------------, где: валовая прибыль (убыток) [2100](consultantplus://offline/ref=58D6BCEFFB0202ADF62AA12C735DBD520EB48AE2C22BE3880AD238BB5349CCA1CF525F56F3533887uBIFM)

 прибыль (убыток) - показатель строки [2200](consultantplus://offline/ref=58D6BCEFFB0202ADF62AA12C735DBD520EB48AE2C22BE3880AD238BB5349CCA1CF525F56F3533884uBI8M) "Прибыль (убыток) от 2200 продаж" отчета о финансовых результатах; (в ред. [распоряжения](consultantplus://offline/ref=58D6BCEFFB0202ADF62ABF216531E05809BBD5EFC028E1D7508D63E60440C6F6881D0614B75E3C82B8A659u7IDM) Администрации Смоленской области от 20.06.2013 N 950-р/адм) валовая прибыль (убыток) - показатель строки [2100](consultantplus://offline/ref=58D6BCEFFB0202ADF62AA12C735DBD520EB48AE2C22BE3880AD238BB5349CCA1CF525F56F3533887uBIFM) "Валовая прибыль

 2100 (убыток)" отчета о финансовых результатах. (в ред. [распоряжения](consultantplus://offline/ref=58D6BCEFFB0202ADF62ABF216531E05809BBD5EFC028E1D7508D63E60440C6F6881D0614B75E3C82B8A659u7IDM) Администрации Смоленской области от 20.06.2013 N 950-р/адм)

Для инвесторов-организаций, занимающихся иными видами экономической деятельности, показатель рентабельности рассчитывается по следующей формуле:

 прибыль (убыток) [2200](consultantplus://offline/ref=58D6BCEFFB0202ADF62AA12C735DBD520EB48AE2C22BE3880AD238BB5349CCA1CF525F56F3533884uBI8M) К5 = --------------------, где: выручка [2110](consultantplus://offline/ref=58D6BCEFFB0202ADF62AA12C735DBD520EB48AE2C22BE3880AD238BB5349CCA1CF525F56F3533887uBIDM) прибыль (убыток) - показатель строки [2200](consultantplus://offline/ref=58D6BCEFFB0202ADF62AA12C735DBD520EB48AE2C22BE3880AD238BB5349CCA1CF525F56F3533884uBI8M) "Прибыль (убыток) от 2200 продаж" отчета о финансовых результатах; (в ред. [распоряжения](consultantplus://offline/ref=58D6BCEFFB0202ADF62ABF216531E05809BBD5EFC028E1D7508D63E60440C6F6881D0614B75E3C82B8A659u7IDM) Администрации Смоленской области от 20.06.2013 N 950-р/адм)

- показатель строки [2110](consultantplus://offline/ref=58D6BCEFFB0202ADF62AA12C735DBD520EB48AE2C22BE3880AD238BB5349CCA1CF525F56F3533887uBIDM) "Выручка" отчета о прибылях и 2110

убытках.

В целях оценки показателя рентабельности инвестор считается торговой организацией, если более 50 процентов выручки получено в результате торговых операций (операций перепродажи).

(абзац введен [распоряжением](consultantplus://offline/ref=58D6BCEFFB0202ADF62ABF216531E05809BBD5EFC028E1D7508D63E60440C6F6881D0614B75E3C82B8A659u7ICM) Администрации Смоленской области от 20.06.2013 N 950-р/адм)

(п. 9 в ред. [распоряжения](consultantplus://offline/ref=58D6BCEFFB0202ADF62ABF216531E05809BBD5EFC32FECDD5E8D63E60440C6F6881D0614B75E3C82B8A65Bu7I1M) Администрации Смоленской области от 08.10.2012 N 1404-р/адм)

10. Для каждого показателя оценки финансового состояния инвестора (далее - показатель) устанавливается наилучшее и наихудшее пороговое значение.

В случае если при расчете коэффициентов ликвидности, коэффициента соотношения собственных и заемных средств значение знаменателя принимает нулевое значение, оценка такого показателя относится к первой категории.

(абзац введен [распоряжением](consultantplus://offline/ref=58D6BCEFFB0202ADF62ABF216531E05809BBD5EFC32FECDD5E8D63E60440C6F6881D0614B75E3C82B8A65Cu7IEM) Администрации Смоленской области от 08.10.2012 N 1404-р/адм)

В случае если при расчете показателя рентабельности значение знаменателя принимает нулевое значение или отрицательное значение, оценка такого показателя относится к третьей категории.

(абзац введен [распоряжением](consultantplus://offline/ref=58D6BCEFFB0202ADF62ABF216531E05809BBD5EFC32FECDD5E8D63E60440C6F6881D0614B75E3C82B8A65Cu7I0M) Администрации Смоленской области от 08.10.2012 N 1404-р/адм)

На основе полученного значения и пороговых значений для каждого показателя определяется одна из трех категорий значений показателей согласно [таблице 1.](#page-5-0)

Таблица 1

# Пороговые значения показателей и выбор категории значений показателей в зависимости от фактических значений показателей

<span id="page-5-0"></span>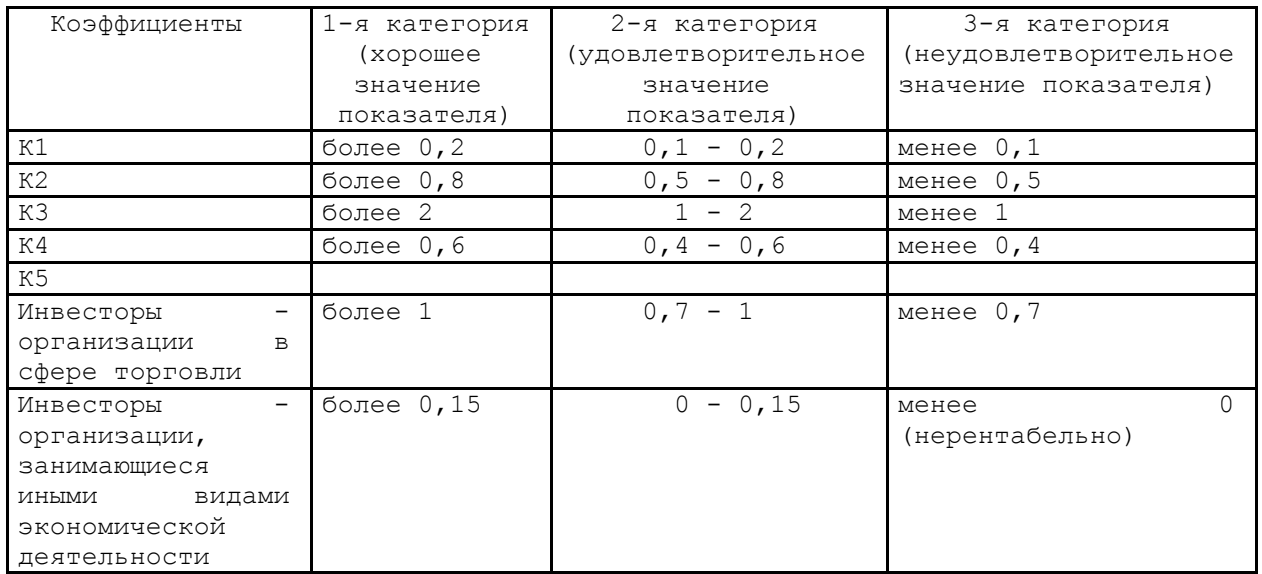

11. На основе категорий значений показателей определяется значение сводной оценки (S), которое рассчитывается по следующей формуле:

> S = вес 1 x категория 1 + вес 2 x категория 2 + вес 3 x x категория 3 + вес 4 x категория 4 + вес 5 x категория 5,

где:

весi - вес показателя Ki в сводной оценке, i равно значениям 1, 2, 3, 4 или 5. Значения веса показателя Ki представлены в [таблице 2;](#page-5-1)

категорияi - категория, к которой относится значение показателя Ki. Категория равняется значениям 1, 2 или 3.

Таблица 2

Вес показателей, используемых при расчете сводной оценки

<span id="page-5-1"></span>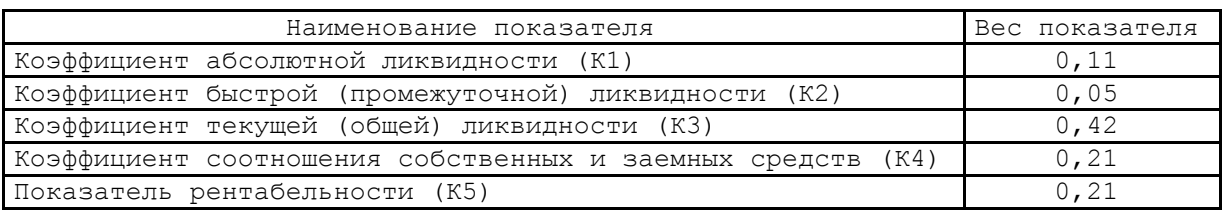

12. На основе значения сводной оценки инвестор относится к одному из трех классов финансового

Распоряжение Администрации Смоленской области от 03.06.2009 N 596-р/адм

Распоряжение Администрации Смоленской области от 03.06.2009 N 596-р/адм (ред. от 20.06.2013)

"Об утверждении Порядка проведения анализа финансового состояния инвестора в целях принятия решения о присвоении инвестиционному проекту статуса одобренного инвестиционного проекта Смоленской области"

состояния:

1-й класс - значение сводной оценки не превышает значения 1,05 (финансовое состояние является хорошим);

2-й класс - значение сводной оценки больше значения 1,05, однако не превышает значения 2,4 (финансовое состояние является удовлетворительным);

3-й класс - значение сводной оценки больше значения 2,4 (финансовое состояние является неудовлетворительным).

13. По результатам анализа финансового состояния инвестора подготавливается заключение по форме согласно приложению к настоящему Порядку, входящее в состав заключения на инвестиционный проект. Если на основе сводной оценки инвестор относится к 1-му или 2-му классу финансового состояния, то заключение считается положительным, если к 3-му классу, - отрицательным.

> Приложение к Порядку проведения анализа финансового состояния инвестора в целях принятия решения о присвоении инвестиционному проекту статуса одобренного инвестиционного проекта Смоленской области

# (в ред. [распоряжения](consultantplus://offline/ref=58D6BCEFFB0202ADF62ABF216531E05809BBD5EFC028E1D7508D63E60440C6F6881D0614B75E3C82B8A659u7IEM) Администрации Смоленской области от 20.06.2013 N 950-р/адм)

Форма

 ЗАКЛЮЧЕНИЕ по результатам проведения анализа финансового состояния инвестора в целях принятия решения о присвоении инвестиционному проекту статуса одобренного инвестиционного проекта Смоленской области

 Анализ финансового состояния \_\_\_\_\_\_\_\_\_\_\_\_\_\_\_\_\_\_\_\_\_\_\_\_\_\_\_\_\_\_\_\_\_\_\_\_\_\_\_\_\_\_ (наименование инвестора) проведен уполномоченным органом на основе бухгалтерского баланса по состоянию на " "  $\sim$  20 г. и отчета о финансовых результатах за — 20 г.

(период)

Результаты оценки финансового состояния представлены в [таблице](#page-6-0):

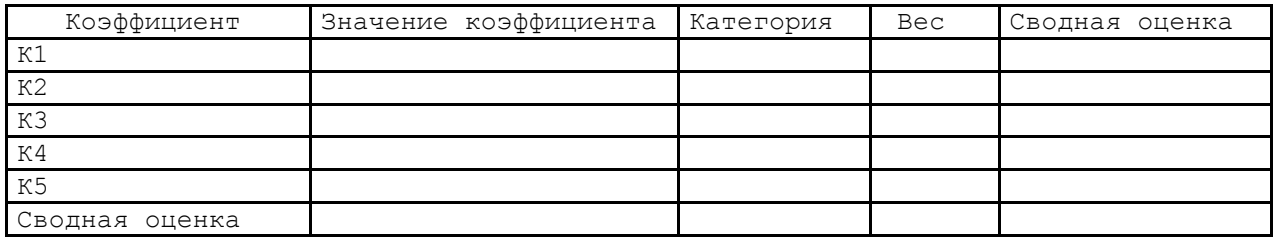

Сводная оценка составляет Финансовое состояние относится \_\_\_\_\_\_\_\_\_\_\_\_\_\_\_\_\_\_\_\_\_\_\_\_\_\_\_\_\_\_\_\_\_\_\_\_\_\_\_.

<span id="page-6-0"></span>(указывается класс финансового

**[www.consultant.ru](http://www.consultant.ru/)** Страница 7 из 8

Распоряжение Администрации Смоленской области от 03.06.2009 N 596-р/адм (ред. от 20.06.2013) "Об утверждении Порядка проведения анализа финансового состояния

инвестора в целях принятия решения о присвоении инвестиционному проекту статуса одобренного инвестиционного проекта Смоленской области"

состояния)